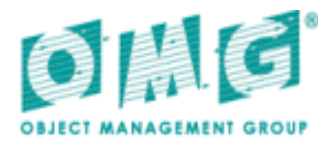

# CORBA to WSDL/SOAP Interworking **Specification**

*Version 1.2.1*

OMG Document Number: formal/2008-08-03 Standard document URL: http://www.omg.org/spec/C2WSDL/1.2.1/PDF Associated Files: http://www.omg.org/spec/C2WSDL/20060601/corba.wsdl http://www.omg.org/spec/C2WSDL/20060601/Exampletypes.wsdl http://www.omg.org/spec/C2WSDL/20060601/exceptionsExample.wsdl http://www.omg.org/spec/C2WSDL/20060601/fooBindingExample.wsdl http://www.omg.org/spec/C2WSDL/20060601/inheritanceExample.wsdl http://www.omg.org/spec/C2WSDL/20060601/MyAttrsExample.wsdl http://www.omg.org/spec/C2WSDL/20060601/SomeIntrerface2BindingExample.wsdl http://www.omg.org/spec/C2WSDL/20060601/SomeInterface2Example.wsdl http://www.omg.org/spec/C2WSDL/20060601/SomeInterfaceExample.wsdl

\* original zip file is ptc/2006-06-04

NOTE: This minor release is due to the resolution of issue 11687. It supersedes Version 1.2, formal/2006-11-01.

Copyright © 2002, Cape Clear Software, Inc. Copyright © 2002, Fujitsu Ltd. Copyright © 2002, Hewlett-Packard Company Copyright © 2002, IONA Technologies, PLC. Copyright © 1997-2008, Object Management Group. Copyright © 2002, Sankhya Technologies Pvt. Ltd.

#### USE OF SPECIFICATION - TERMS, CONDITIONS & NOTICES

The material in this document details an Object Management Group specification in accordance with the terms, conditions and notices set forth below. This document does not represent a commitment to implement any portion of this specification in any company's products. The information contained in this document is subject to change without notice.

#### LICENSES

The companies listed above have granted to the Object Management Group, Inc. (OMG) a nonexclusive, royalty-free, paid up, worldwide license to copy and distribute this document and to modify this document and distribute copies of the modified version. Each of the copyright holders listed above has agreed that no person shall be deemed to have infringed the copyright in the included material of any such copyright holder by reason of having used the specification set forth herein or having conformed any computer software to the specification.

Subject to all of the terms and conditions below, the owners of the copyright in this specification hereby grant you a fullypaid up, non-exclusive, nontransferable, perpetual, worldwide license (without the right to sublicense), to use this specification to create and distribute software and special purpose specifications that are based upon this specification, and to use, copy, and distribute this specification as provided under the Copyright Act; provided that: (1) both the copyright notice identified above and this permission notice appear on any copies of this specification; (2) the use of the specifications is for informational purposes and will not be copied or posted on any network computer or broadcast in any media and will not be otherwise resold or transferred for commercial purposes; and (3) no modifications are made to this specification. This limited permission automatically terminates without notice if you breach any of these terms or conditions. Upon termination, you will destroy immediately any copies of the specifications in your possession or control.

#### PATENTS

The attention of adopters is directed to the possibility that compliance with or adoption of OMG specifications may require use of an invention covered by patent rights. OMG shall not be responsible for identifying patents for which a license may be required by any OMG specification, or for conducting legal inquiries into the legal validity or scope of those patents that are brought to its attention. OMG specifications are prospective and advisory only. Prospective users are responsible for protecting themselves against liability for infringement of patents.

#### GENERAL USE RESTRICTIONS

Any unauthorized use of this specification may violate copyright laws, trademark laws, and communications regulations and statutes. This document contains information which is protected by copyright. All Rights Reserved. No part of this work covered by copyright herein may be reproduced or used in any form or by any means--graphic, electronic, or mechanical, including photocopying, recording, taping, or information storage and retrieval systems--without permission of the copyright owner.

#### DISCLAIMER OF WARRANTY

WHILE THIS PUBLICATION IS BELIEVED TO BE ACCURATE, IT IS PROVIDED "AS IS" AND MAY CONTAIN ERRORS OR MISPRINTS. THE OBJECT MANAGEMENT GROUP AND THE COMPANIES LISTED ABOVE MAKE NO WARRANTY OF ANY KIND, EXPRESS OR IMPLIED, WITH REGARD TO THIS PUBLICATION, INCLUDING BUT NOT LIMITED TO ANY WARRANTY OF TITLE OR OWNERSHIP, IMPLIED WARRANTY OF MERCHANTABILITY OR WARRANTY OF FITNESS FOR A PARTICULAR PURPOSE OR USE. IN NO EVENT SHALL THE OBJECT MANAGEMENT GROUP OR ANY OF THE COMPANIES LISTED ABOVE BE LIABLE FOR ERRORS CONTAINED HEREIN OR FOR DIRECT, INDIRECT, INCIDENTAL, SPECIAL, CONSEQUENTIAL, RELIANCE OR COVER DAMAGES, INCLUDING LOSS OF PROFITS, REVENUE, DATA OR USE, INCURRED BY ANY USER OR ANY THIRD PARTY IN CONNECTION WITH THE FURNISHING, PERFORMANCE, OR USE OF THIS MATERIAL, EVEN IF ADVISED OF THE POSSIBILITY OF SUCH DAMAGES.

The entire risk as to the quality and performance of software developed using this specification is borne by you. This disclaimer of warranty constitutes an essential part of the license granted to you to use this specification.

#### RESTRICTED RIGHTS LEGEND

Use, duplication or disclosure by the U.S. Government is subject to the restrictions set forth in subparagraph  $(c)$  (1) (ii) of The Rights in Technical Data and Computer Software Clause at DFARS 252.227-7013 or in subparagraph (c)(1) and (2) of the Commercial Computer Software - Restricted Rights clauses at 48 C.F.R. 52.227-19 or as specified in 48 C.F.R. 227- 7202-2 of the DoD F.A.R. Supplement and its successors, or as specified in 48 C.F.R. 12.212 of the Federal Acquisition Regulations and its successors, as applicable. The specification copyright owners are as indicated above and may be contacted through the Object Management Group, 140 Kendrick Street, Needham, MA 02494, U.S.A.

#### TRADEMARKS

MDA®, Model Driven Architecture®, UML®, UML Cube logo®, OMG Logo®, CORBA® and XMI® are registered trademarks of the Object Management Group, Inc., and Object Management Group™, OMG™ , Unified Modeling Language™, Model Driven Architecture Logo™, Model Driven Architecture Diagram™, CORBA logos™, XMI Logo™, CWM™, CWM Logo™, IIOP™ , MOF™ , OMG Interface Definition Language (IDL)™, and OMG SysML™ are trademarks of the Object Management Group. All other products or company names mentioned are used for identification purposes only, and may be trademarks of their respective owners.

#### COMPLIANCE

The copyright holders listed above acknowledge that the Object Management Group (acting itself or through its designees) is and shall at all times be the sole entity that may authorize developers, suppliers and sellers of computer software to use certification marks, trademarks or other special designations to indicate compliance with these materials.

Software developed under the terms of this license may claim compliance or conformance with this specification if and only if the software compliance is of a nature fully matching the applicable compliance points as stated in the specification. Software developed only partially matching the applicable compliance points may claim only that the software was based on this specification, but may not claim compliance or conformance with this specification. In the event that testing suites are implemented or approved by Object Management Group, Inc., software developed using this specification may claim compliance or conformance with the specification only if the software satisfactorily completes the testing suites.

# **OMG's Issue Reporting Procedure**

All OMG specifications are subject to continuous review and improvement. As part of this process we encourage readers to report any ambiguities, inconsistencies, or inaccuracies they may find by completing the Issue Reporting Form listed on the main web page *http://www.omg.org*, under Documents, Report a Bug/Issue (http://www.omg.org/technology/agreement.htm).

# **Table of Contents**

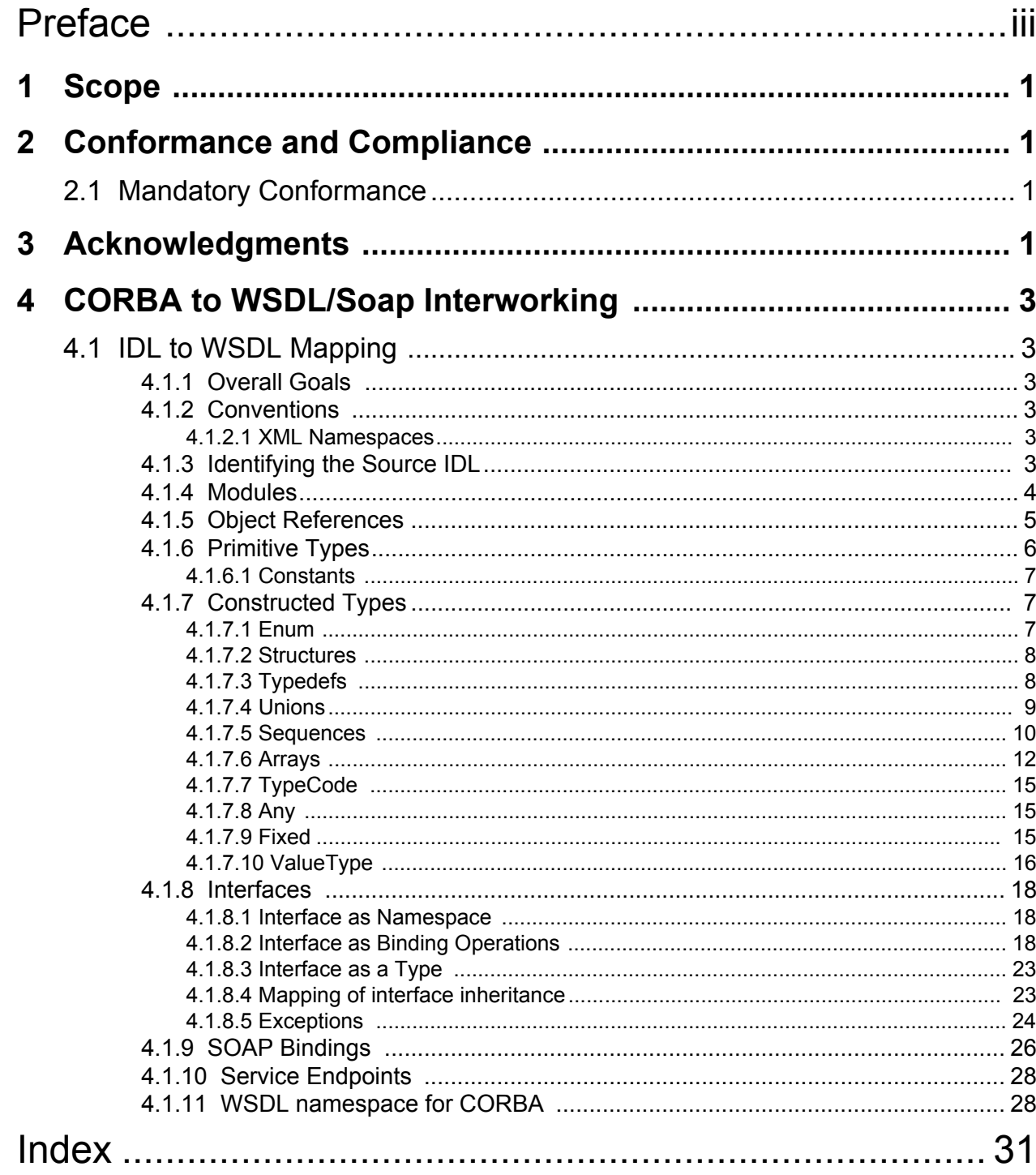

# <span id="page-8-0"></span>Preface

# **About the Object Management Group**

## **OMG**

Founded in 1989, the Object Management Group, Inc. (OMG) is an open membership, not-for-profit computer industry standards consortium that produces and maintains computer industry specifications for interoperable, portable and reusable enterprise applications in distributed, heterogeneous environments. Membership includes Information Technology vendors, end users, government agencies and academia.

OMG member companies write, adopt, and maintain its specifications following a mature, open process. OMG's specifications implement the Model Driven Architecture® (MDA®), maximizing ROI through a full-lifecycle approach to enterprise integration that covers multiple operating systems, programming languages, middleware and networking infrastructures, and software development environments. OMG's specifications include: UML® (Unified Modeling Language™); CORBA® (Common Object Request Broker Architecture); CWM™ (Common Warehouse Metamodel); and industry-specific standards for dozens of vertical markets.

More information on the OMG is available at *http://www.omg.org*

# **OMG Specifications**

As noted, OMG specifications address middleware, modeling and vertical domain frameworks. A catalog of all OMG Specifications is available from the OMG website at:

#### *http://www.omg.org/technology/documents/spec\_catalog.htm*

Specifications within the Catalog are organized by the following categories:

#### **OMG Modeling Specifications**

- UML
- MOF
- XMI
- CWM
- Profile specifications.

#### **OMG Middleware Specifications**

- CORBA/IIOP
- IDL/Language Mappings
- Specialized CORBA specifications
- CORBA Component Model (CCM).

## **Platform Specific Model and Interface Specifications**

- CORBAservices
- CORBAfacilities
- OMG Domain specifications
- OMG Embedded Intelligence specifications
- OMG Security specifications.

All of OMG's formal specifications may be downloaded without charge from our website. (Products implementing OMG specifications are available from individual suppliers.) Copies of specifications, available in PostScript and PDF format, may be obtained from the Specifications Catalog cited above or by contacting the Object Management Group, Inc. at:

OMG Headquarters 140 Kendrick Street Building A, Suite 300 Needham, MA 02494 **USA** Tel: +1-781-444-0404 Fax: +1-781-444-0320 Email: *pubs@omg.org*

Certain OMG specifications are also available as ISO standards. Please consult *http://www.iso.org*

# **Typographical Conventions**

The type styles shown below are used in this document to distinguish programming statements from ordinary English. However, these conventions are not used in tables or section headings where no distinction is necessary.

Times/Times New Roman - 10 pt.: Standard body text

**Helvetica/Arial - 10 pt. Bold:** OMG Interface Definition Language (OMG IDL) and syntax elements.

**Courier - 10 pt. Bold:** Programming language elements.

Helvetica/Arial - 10 pt: Exceptions

**Note –** Terms that appear in *italics* are defined in the glossary. Italic text also represents the name of a document, specification, or other publication.

# **Issues**

The reader is encouraged to report any technical or editing issues/problems with this specification to *http://www.omg.org/ technology/agreement.htm.*

# <span id="page-10-0"></span>**1 Scope**

<span id="page-10-10"></span>This specification maps a valid set of OMG IDL constructs to WSDL. The mapping is done based on SOAP 1.1 and WSDL 1.1 versions.

The following have been assumed:

- <span id="page-10-8"></span>• Standard preprocessing of IDL is performed by the mapping tool.
- While the mapping of WSDL portTypes and SOAP bindings may be standardized, the generation of SOAP endpoints will require information above that found in the input IDL, and so is beyond the scope of this mapping specification.
- <span id="page-10-11"></span>• All data types referred in WSDL are XML Schema data types.

# <span id="page-10-1"></span>**2 Conformance and Compliance**

# <span id="page-10-2"></span>**2.1 Mandatory Conformance**

<span id="page-10-4"></span>The mandatory conformance point for this standard requires that the specification is implemented in its entirety except for the processing of valuetypes as noted in [Section 4.1.7.10, "ValueType," on page 16](#page-25-1). It should be noted that to be conformant with the mandatory conformance point the implementation must generate the WSDL for valuetypes.

Implementations may claim two optional conformance points comprising the processing of valuetypes as noted in [Section 4.1.7.10, "ValueType," on page 16.](#page-25-1)

- <span id="page-10-7"></span><span id="page-10-5"></span>• Simple Value type Support - An implementation may claim run time support for value type mapping, without supporting value type sharing.
- <span id="page-10-9"></span>• Value type Sharing Support - An implementation that claims Simple value type support may also claim to support value type sharing.
- <span id="page-10-6"></span>• There are also run-time conformance points corresponding to soap encoding support, as follows:
	- An implementation may claim support of RPC style soap bindings with soap encoding, or
	- an implementation may claim support of WS-I conformant soap bindings with use literal, or
	- an implementation may claim conformance to both forms of soap binding above.

# <span id="page-10-3"></span>**3 Acknowledgments**

The following companies submitted and/or supported parts of this specification.

- Cape Clear Software, Inc.
- Fujitsu Ltd.
- Hewlett-Packard Company
- IONA Technologies, PLC.
- Sankhya Technologies Pvt. Ltd.

# <span id="page-12-0"></span>**4 CORBA to WSDL/Soap Interworking**

# <span id="page-12-1"></span>**4.1 IDL to WSDL Mapping**

# <span id="page-12-7"></span><span id="page-12-2"></span>**4.1.1 Overall Goals**

<span id="page-12-9"></span>The overall goal of this specification is to provide a natural mapping from IDL to WSDL that is also suitable for a reverse mapping, from the mapped subset of WSDL back to IDL.

It will also be important to closely track the JAX-RPC specification, and it is an agreed goal of the authors of this specification to follow its approach where possible, to allow the interchange of JAX-RPC and CORBA-derived types.

The upcoming WS-I specifications have mandated use of soap bindings with style=rpc and use=literal. The first two submissions supported soap bindings with style=rpc and use=encoded. To allow compatibility with WS-I conformant systems, this revision of the mapping requires generation to both rpc/encoded and rpc/literal soap bindings. An implementation of this specification may claim run time conformance to either rpc/encoded, or rpc/literal, or both.

# <span id="page-12-3"></span>**4.1.2 Conventions**

### <span id="page-12-8"></span><span id="page-12-4"></span>**4.1.2.1 XML Namespaces**

[Table 4.1](#page-12-6) lists the XML namespaces used throughout this document, together with the namespace prefixes used for brevity.

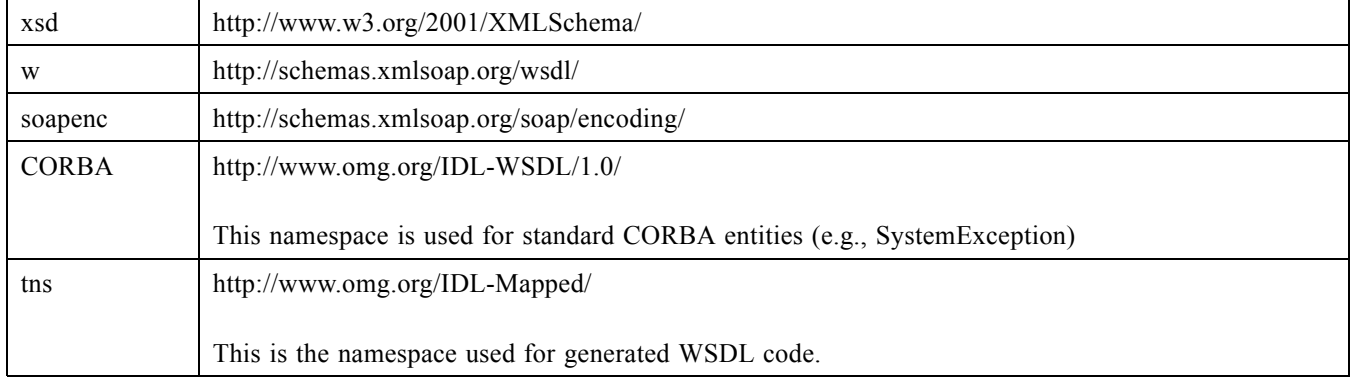

#### <span id="page-12-6"></span>**Table 4.1 - XML Namespaces**

# <span id="page-12-10"></span><span id="page-12-5"></span>**4.1.3 Identifying the Source IDL**

In some cases it will be necessary to identify the source IDL used in generating a WSDL mapping. The generated WSDL will provide a hint, in the form of an XML schema annotation giving both a reference to the source IDL and the version of the mapping used. Hints may be provided that refer to the source IDL file, or to the repository ID for a given generated construct (including any prefixes defined by #pragma prefix directives).

The following schema, in the CORBA namespace, defines the basic form of this annotation for identifying a source IDL file:

```
<xsd:element name="SourceIDL" minoccurs=0> 
    <xsd:annotation> 
         <xsd:documentation>IDL/WSDL Mapping Info</xsd:documentation> 
    </xsd:annotation> 
    <xsd:complexType> 
         <xsd:sequence>
             <xsd:element name="source"
                  type="xsd:string"
                  minOccurs="1"
                  maxOccurs="1"/>
             <xsd:element name="version" 
                  type="xsd:string"
                  minOccurs="1"
                  maxOccurs="1"/>
          </xsd:sequence> 
    </xsd:complexType> 
</xsd:element>
```
The generated WSDL will then use this schema to indicate the mapping information as shown in the following example:

```
<w:documentation>
  <CORBA:SourceIDL>
   <CORBA:source>IDL Source</CORBA:source>
   <CORBA:version>1.2</CORBA:version>
  </CORBA:SourceIDL>
</w:documentation>
```
<span id="page-13-1"></span>The following schema, in the CORBA namespace, defines the basic form of this annotation for providing the repository ID for a mapped construct:

```
<xsd:element name="SourceRepositoryID" minoccurs=0>
     <xsd:annotation>
         <xsd:documentation>IDL Mapped Repository ID </xsd:documentation>
     </xsd:annotation>
    <xsd:complexType>
      <xsd:sequence>
         <xsd:element name="repositoryID" type="xsd:string"minOccurs="1" maxOccurs="1"/>
         <xsd:element name="version" type="xsd:string" minOccurs="1" maxOccurs="1"/>
      </xsd:sequence>
     </xsd:complexType>
</xsd:element>
```
The generated WSDL will then use this schema to indicate the mapping information as shown in the following example:

```
<w:documentation>
  <CORBA:SourceRepositoryID>
   <CORBA:repositoryID>repositoryIDtext </CORBA:repositoryID>
   <CORBA:version>1.2</CORBA:version>
  </CORBA:SourceRepositoryID>
</w:documentation>
```
# <span id="page-13-2"></span><span id="page-13-0"></span>**4.1.4 Modules**

For every module name that does not collide with another module name, across the set of IDL artifacts that are being mapped to a WSDL document, then the scoped name of the module starting from the root module name using the "." character as separator between names shall be the effective Id used in the corresponding WSDL.

If there is a module name collision, apply the following rules to the module name that causes the collision:

- a. If there are no pragma or typeid/typeprefix directives that apply to a module name, then the scoped name of the module starting from the root module name using the "." character as separator between names shall be the effective Id used in the corresponding WSDL.
- b. If there is a pragma prefix or a typeprefix directive that applies to the module name, then the prefix specified in the directive/pragma shall be of the form:

 $\langle$ prefix string> "  $\langle$  effective Id from (1)>

If no such directives apply to the module name in question, then the effective Id shall be the same as in (1).

c. If there is a pragma version that applies to the scopename, then the version string shall be appended to the effective Id obtained in (2), that is the effective Id will be of the form:

<span id="page-14-7"></span> $\leq$ effective Id from (2) $\geq$  " $\leq$   $\leq$   $\leq$   $\leq$   $\leq$   $\leq$   $\leq$   $\leq$   $\leq$   $\leq$   $\leq$   $\leq$   $\leq$   $\leq$   $\leq$   $\leq$   $\leq$   $\leq$   $\leq$   $\leq$   $\leq$   $\leq$   $\leq$   $\leq$   $\leq$   $\leq$   $\leq$   $\leq$   $\leq$   $\leq$   $\leq$   $\$ 

- d. If a pragma id or a typeid directive applies to the module name in question, then:
	- If the first four characters of the string specified in the directive/pragma is "IDL:", then the string with the "IDL:" prefix removed and with the "/" characters in the remaining string substituted by the "." character shall be the effective Id.
	- If the Repository Id type prefix in the directive/pragma is something other than "IDL:", then the entire id string shall be used as the effective Id.
	- If any characters that are not valid for XML element names are encountered in the mapped module name, they shall be replaced with "\_."

It would seem desirable to map the module construct to an XML namespace; however, there are several problems with this approach. Having a separate namespace for each imported module results in a large number of files for the WSDL processor to deal with when constructing a gateway. The current mapping allows the user to refer to the scoped name without having to import each namespace used by the schema.

## <span id="page-14-0"></span>**4.1.5 Object References**

<span id="page-14-5"></span>Object references are mapped to a sequence of URIs. Each URI in the sequence corresponds to one mechanism, which can be used to access the implementation of the CORBA object referenced. This sequence can include one or more HTTP URL for soap endpoint(s) corresponding to the object reference, and/or one or more of the following types (which are defined in section 2.5 of the CORBA Naming Service 1.1 specification, and section 13.6.10 of the CORBA 3.0 specification:

- <span id="page-14-6"></span><span id="page-14-3"></span><span id="page-14-2"></span>• corbaloc:
- <span id="page-14-4"></span>• corbaname:
- <span id="page-14-1"></span>• ior:

The object reference sequence is defined in WSDL as follows (in the CORBA namespace):

```
<xsd:complexType name="ObjectReference">
    <xsd:sequence>
        <xsd:element
                 name="url" type="xsd:anyURI"
                 minOccurs="1" maxOccurs="unbounded"/>
```
</xsd:sequence> </xsd:complexType>

# <span id="page-15-0"></span>**4.1.6 Primitive Types**

<span id="page-15-2"></span><span id="page-15-1"></span>Each IDL primitive type maps onto a corresponding type from the XML schema specification. (In the following table, these XML Schema types are shown in the conventional "xsd" namespace, to distinguish them from the IDL types).

| <b>IDL</b> | <b>WSDL</b>                                                                                                    |
|------------|----------------------------------------------------------------------------------------------------|
| boolean    | xsd:boolean                                                                                                    |
| char       | <xsd:simpletype name="char"><br/><xsd:restriction base="xsd:string"><br/><xsd:length<br>value="1"<br/>fixed="true"/&gt;<br/></xsd:length<br></xsd:restriction><br/></xsd:simpletype>                                                                                                    |
| wchar      | <xsd:simpletype name="wchar"><br/><xsd:restriction base="xsd:string"></xsd:restriction><br/></xsd:simpletype>                                                                                                    |
| double     | xsd:double                                                                                                    |
| float      | xsd:float                                                                                                    |
| octet      | xsd:unsignedByte                                                                                                    |
| long       | xsd:int                                                                                                    |
| long long  | xsd:long                                                                                                    |
| short      | xsd:short                                                                                                    |
| string     | xsd:string<br>Bounded strings are supported by use of an XML restriction on the "length" attribute.<br>$II$ IDL<br>typedef string<10> boundedString;<br>WSDL<br><xsd:simpletype name="boundedString"><br/><xsd:restriction base="xsd:string"><br/><xsd:maxlength<br>value="10"<br/>fixed="true"/&gt;<br/></xsd:maxlength<br></xsd:restriction><br/></xsd:simpletype> |
| wstring    | xsd:string                                                                                                    |

**Table 4.2 - Mapping of IDL primitive types**

**Table 4.2 - Mapping of IDL primitive types**

| <b>IDL</b>         | <b>WSDL</b>                                                                                                    |
|--------------------|----------------------------------------------------------------------------------------------------|
| TypeCode           | Primitive TypeCodes are not mapped. All type information is represented by the appropriate<br>XML Schema declaration. The mapping for CORBA: TypeCode objects is discussed in<br>Section 4.1.7.7, "TypeCode," on page 15. |
| unsigned short     | xsd:unsignedShort                                                                                                    |
| unsigned long      | xsd:unsignedInt                                                                                                    |
| unsigned long long | xsd:unsignedLong                                                                                                    |

#### <span id="page-16-3"></span><span id="page-16-0"></span>**4.1.6.1 Constants**

<span id="page-16-6"></span>IDL constants are mapped by substituting their value directly in the generated WSDL. Consider the following example:

```
// IDL
const short S = 5;
typedef sequence<string,S> strSeq;
```
which maps to (only the WS-I BP compliant version is shown for simplicity):

```
<!--WSDL -->
<xsd:complexType name="strSeq">
             <xsd:sequence>
                 <xsd:element name="item"
                     minOccurs="0" maxOccurs="5"
                     type="xsd:string"/>
             </xsd:sequence>
</xsd:complexType>
```
# <span id="page-16-4"></span><span id="page-16-1"></span>**4.1.7 Constructed Types**

#### <span id="page-16-2"></span>**4.1.7.1 Enum**

<span id="page-16-5"></span>CORBA has enumerators that are not explicitly tagged with values. The constraint is that any language mapping that permits two enumerators to be compared or defines successor or predecessor functions on enumerators must conform to the ordering of the enumerators as specified in the OMG IDL. Enum in IDL is mapped to 'enumeration' of XML Schema with restriction placed on 'string.'

#### **// OMG IDL enum myEnum {A, B, C};**

This maps to:

```
<!-- WSDL -->
<xsd:simpleType name="myEnum">
    <xsd:restriction base="xsd:string">
        <xsd:enumeration value="A"/>
        <xsd:enumeration value="B"/>
```

```
<xsd:enumeration value="C"/>
    </xsd:restriction>
</xsd:simpleType>
```
## <span id="page-17-5"></span><span id="page-17-0"></span>**4.1.7.2 Structures**

<span id="page-17-3"></span><span id="page-17-2"></span>IDL structures are mapped to XML Schema complexType definitions. The elements of the IDL structure are encapsulated in an XML Schema sequence within the complexType.

Consider the following IDL structure:

```
module Example {
   struct myStruct {
       char c;
       string str;
       octet o;
       short s;
       unsigned long long ull;
       float f;
       double d;
   };
```

```
};
```
This structure maps onto the following XML schema:

```
<xsd:complexType name="Example.myStruct">
    <xsd:sequence>
        <xsd:element name="c" type="xsd:string"
             maxOccurs="1" minOccurs="1"/>
        <xsd:element name="str" type="xsd:string"
             nillable="true"
             maxOccurs="1" minOccurs="1"/>
        <xsd:element name="o" type="xsd:byte"
             maxOccurs="1" minOccurs="1"/>
        <xsd:element name="s" type="xsd:short"
             maxOccurs="1" minOccurs="1"/>
        <xsd:element name="ull" type="xsd:unsignedLong"
             maxOccurs="1" minOccurs="1"/>
        <xsd:element name="f" type="xsd:float"
             maxOccurs="1" minOccurs="1"/>
        <xsd:element name="d" type="xsd:double"
             maxOccurs="1" minOccurs="1"/>
    </xsd:sequence>
</xsd:complexType>
```
# <span id="page-17-6"></span><span id="page-17-1"></span>**4.1.7.3 Typedefs**

<span id="page-17-4"></span>IDL type definitions are mapped to XML schema type restrictions. Consider the following IDL fragment:

```
module Example {
   typedef long Number;
   typedef Number OtherNumber;
};
```
The corresponding XML schema definitions would be:

```
<xsd:simpleType name="Example.Number">
             <xsd:restriction base="xsd:int" />
</xsd:simpleType>
<xsd:simpleType name="Example.OtherNumber">
             <xsd:restriction base="Example.Number" />
</xsd:simpleType>
```
Another example, involving a complex type:

#### **// IDL struct S { long dummy; }; typedef S S\_t;**

The corresponding XML schema definitions would be:

```
<xsd:complexType name="S"> 
    <xsd:sequence> 
         <xsd:element name="dummy" type="xsd:int" maxOccurs="1" minOccurs="1" /> 
    </xsd:sequence> 
</xsd:complexType> 
<xsd:complexType name="S_t"> 
    <xsd:complexContent> 
    <xsd:restriction base="tns:S">
```

```
<xsd:sequence> 
         xsd:element name="dummy" type="xsd:int" maxOccurs="1" minOccurs="1" /> 
    </xsd:sequence> 
    </xsd:restriction> 
    </xsd:complexContent> 
</xsd:complexType>
```
## <span id="page-18-2"></span><span id="page-18-0"></span>**4.1.7.4 Unions**

<span id="page-18-1"></span>The XML Schema specification provides a "choice" element, which allows us to represent IDL unions in a very straightforward manner. Unions are mapped onto a "complexType," containing a sequence of elements: the discriminator, and the union cases, each mapped to a "choice" element.

Any valid value for the discriminant, other than those used in the union definition, may be inserted in the XML generated, at run time, for the default case.

Consider the following example:

```
module Example {
   union myUnion switch (long) {
       case 0: long l;
       case 1: string str;
       case 2:
       case 3: float f;
       default: octet o;
   };
};
```
This union maps onto the following XML schema definition:

```
<xsd:complexType name="Example.myUnion">
    <xsd:sequence>
         <xsd:element name="discriminator" type="xsd:int" />
         <xsd:choice>
              \leq -- case 0 -->
              <xsd:element name="l" type="xsd:int"
                  minOccurs="0" maxOccurs="1" />
              \leq -- case 1 -->
              <xsd:element name="str" type="xsd:string"
                  nillable="true" minOccurs="0" maxOccurs="1" />
              \leq -- case 2, 3 -->
              <xsd:element name="f" type="xsd:float"
                  minOccurs="0" maxOccurs="1" />
              <!-- default case -->
              <xsd:element name="o" type="xsd:byte"
                  minOccurs="0" maxOccurs="1" />
         </xsd:choice>
    </xsd:sequence>
</xsd:complexType>
```
### <span id="page-19-3"></span><span id="page-19-0"></span>**4.1.7.5 Sequences**

This specification supports two mappings for IDL Sequences and Arrays:

- <span id="page-19-2"></span><span id="page-19-1"></span>• SOAP Encoding - The SOAP specification provides an encoding for arrays. IDL sequences are mapped onto these SOAP arrays. For each IDL sequence a corresponding complex type is created as a restriction of soapenc:Array. The name of the IDL type is prefixed with " SE ", before applying any required IDL moduleprefixes.
- XML Schema for WS-I conformant RPC/Literal Soap Binding an IDL sequence is mapped onto a sequence complex type (the SOAP encoding soapenc:Array type MUST NOT be used with WS-I conformant soap bindings).

If the IDL sequence is unbounded, then so is the corresponding schema definition. Bounded sequences have their bounds represented accordingly.

Consider the following IDL:

```
module Example {
   typedef sequence<long> longSeq;
   typedef sequence<string,10> strSeq;
       struct myStruct {
       // ...
   };
```
#### **typedef sequence<myStruct> structSeq;**

#### **};**

This is mapped onto the following WSDL (the first of each pair of mappings, with name prefix " SE " is for Soap Encoding (rpc/encoded soap bindings), the second is for WS-I conformant systems (rpc/literal soap bindings):

```
<xsd:complexType name="Example._SE_longSeq">
    <xsd:complexContent>
         <xsd:restriction base="soapenc:Array">
             <xsd:sequence>
                  <xsd:element name="item"
                      minOccurs="0" maxOccurs="unbounded"
                      type="xsd:int"/>
             </xsd:sequence>
             <xsd:attribute ref="soapenc:arrayType"
                      w:arrayType="xsd:int[]"/>
         </xsd:restriction>
    </xsd:complexContent>
</xsd.complexType>
<xsd:complexType name="Example.longSeq">
             <xsd:sequence>
                  <xsd:element name="item"
                      minOccurs="0" maxOccurs="unbounded"
                      type="xsd:int"/>
             </xsd:sequence>
\langle xsd.complexType \rangle<xsd:complexType name="Example._SE_strSeq">
    <xsd:complexContent>
         <xsd:restriction base="soapenc:Array">
             <xsd:sequence>
                  <xsd:element name="item"
                      minOccurs="0" maxOccurs="10"
                      type="xsd:string"/>
             </xsd:sequence>
             <xsd:attribute ref="soapenc:arrayType"
                      w:arrayType="xsd:string[]"/>
         </xsd:restriction>
    </xsd:complexContent>
</xsd.complexType>
<xsd:complexType name="Example.strSeq">
             <xsd:sequence>
                  <xsd:element name="item"
                      minOccurs="0" maxOccurs="10"
                      type="xsd:string"/>
             </xsd:sequence>
</xsd.complexType>
<xsd.complexType name="Example._SE_structSeq">
    <xsd:complexContent>
         <xsd:restriction base="soapenc:Array">
             <xsd:sequence>
                  <xsd:element name="item"
                      minOccurs="0" maxOccurs="unbounded"
                      type="Example.myStruct"/>
             </xsd:sequence>
             <xsd:attribute ref="soapenc:arrayType"
                      w:arrayType="Example.myStruct[]"/>
         </xsd:restriction>
    </xsd:complexContent>
</xsd.complexType>
```

```
<xsd.complexType name="Example.structSeq">
             <xsd:sequence>
                 <xsd:element name="item"
                     minOccurs="0" maxOccurs="unbounded"
                     type="Example.myStruct"/>
             </xsd:sequence>
</xsd.complexType>
```
# <span id="page-21-1"></span><span id="page-21-0"></span>**4.1.7.6 Arrays**

<span id="page-21-2"></span>IDL arrays are mapped just like bounded sequences. There are two forms of arrays, those declared implicitly as part of a field or parameter, and those declared using a typedef declaration. Implicit declarations follow the same pattern as sequences. However, implicit declarations in IDL will require an explicit declaration in XML. This follows the same pattern as the explicit IDL case, but the name of the XML type is constructed by concatenating the name of the enclosing type and the name of the field, using an underscore ' ' as a separator.

The explicit IDL declaration:

#### **module Example { typedef long arrayLong[10]; };**

is mapped to the following: (one for soap encoding, the other for WS-I conformance):

```
<xsd:complexType name="Example._SE_arrayLong" >
    <xsd:complexContent >
         <xsd:restriction base="soapenc:Array" >
             <xsd:sequence >
                  <xsd:element
                      name="item" type="xsd:int"
                      minOccurs="10" maxOccurs="10"/>
             </xsd:sequence>
             <xsd:attribute
                  ref="soapenc:arrayType"
                  w:arrayType="xsd:int[]"/>
         </xsd:restriction>
    </xsd:complexContent>
</xsd:complexType>
<xsd:complexType name="Example.arrayLong" >
        <xsd:sequence >
             <xsd:element
                 name="item" type="xsd:int"
                 minOccurs="10" maxOccurs="10"/>
         </xsd:sequence>
</xsd:complexType>
```
The implicit IDL declaration:

```
struct T {
    long field[10];
};
```
is mapped to the following in XML (one for Soap encoding, the other for WS-I conformance):

```
<xsd:complexType name="_SE_T.field_ArrayOfint">
    <xsd:complexContent >
         <xsd:restriction base="soapenc:Array" >
             <xsd:sequence >
                  <xsd:element
                      name="item" type="xsd:int"
                       minOccurs="10" maxOccurs="10"/>
             </xsd:sequence>
             <xsd:attribute
                  ref="soapenc:arrayType"
                  w:arrayType="xsd:int[]"/>
         </xsd:restriction>
    </xsd:complexContent>
</xsd:complexType>
<xsd:complexType name="_SE_T">
    <xsd:sequence>
         <xsd:element
             name="field" type="_SE_T.field_ArrayOfint"
             nillable="true"
             maxOccurs="1" minOccurs="1"/>
    </xsd:sequence>
\le/xsd:complexType>
<xsd:complexType name="T.field_ArrayOfint">
             <xsd:sequence >
                  <xsd:element
                      name="item" type="xsd:int"
                      minOccurs="10" maxOccurs="10"/>
             </xsd:sequence>
</xsd:complexType>
<xsd:complexType name="T">
    <xsd:sequence>
         <xsd:element
             name="field" type="T.field_ArrayOfint"
             nillable="true"
             maxOccurs="1" minOccurs="1"/>
    \langle xsd:sequence \rangle</xsd:complexType>
```
Multi-dimensional arrays in IDL are mapped by generating intermediate types for each of the sub-arrays. For example, a two-dimensional array of strings would map onto a uni-dimensional "ArrayOfString," and then an array of that type.

In a case where the generated identifier for an intermediate array collides with an already mapped IDL intermediate array type definition, append the suffix " n" to uniquely define the identifier of the nth arising name collision with a previously generated intermediate array identifier.

**Note –** A type name collision only occurs when an intermediate array generated for one multidimensional array (e.g., long matrix[5][3]  $\rightarrow$  ArrayOfInt[5]) has the same name as that generated for another multidimensional array, and has a different array range value (e.g., long anotherMatrix[6][4]  $\rightarrow$  ArrayOfInt[6]).

This mapping for multidimensional arrays results in a different order of transfer (on the wire) for the array elements, than the order in which GIOP marshalling transfers the mapped multidimensional IDL array.

For example, consider the following IDL:

#### **typedef long matrix[5][3];**

maps onto the following XML Schema code (one set for Soap encoding, the other for WS-I conformance):

```
<xsd:complexType name="_SE_ArrayOfint" >
    <xsd:complexContent >
         <xsd:restriction base="soapenc:Array" >
             <xsd:sequence >
                  <xsd:element
                      name="item" type="xsd:int"
                      minOccurs="5" maxOccurs="5"/>
             </xsd:sequence>
             <xsd:attribute
                 ref="soapenc:arrayType"
                  w:arrayType="xsd:int[]"/>
         </xsd:restriction>
    </xsd:complexContent>
</xsd:complexType>
<xsd:complexType name="_SE_matrix" >
    <xsd:complexContent >
         <xsd:restriction base="soapenc:Array" >
             <xsd:sequence >
                  <xsd:element
                      name="item1" type=" SE_ArrayOfint"
                      minOccurs="3" maxOccurs="3"/>
             </xsd:sequence>
             <xsd:attribute
                 ref="soapenc:arrayType"
                  w:arrayType=" SE_ArrayOfint"/>
         </xsd:restriction>
    </xsd:complexContent>
</xsd:complexType>
<xsd:complexType name="ArrayOfint" >
             <xsd:sequence >
                  <xsd:element
                      name="item" type="xsd:int"
                      minOccurs="5" maxOccurs="5"/>
             </xsd:sequence>
</xsd:complexType>
<xsd:complexType name="matrix" >
             <xsd:sequence >
                  <xsd:element
                      name="item1" type="ArrayOfint"
                      minOccurs="3" maxOccurs="3"/>
             </xsd:sequence>
</xsd:complexType>
```
#### <span id="page-24-5"></span><span id="page-24-0"></span>**4.1.7.7 TypeCode**

A typecode is composed of two parts: a URL to the WSDL descriptive document and the typename (fully scoped) within the "tns" target namespace of the WSDL document. In the case of primitive types, these will just refer directly to the XML Schema specification.

```
<xsd:complexType name="CORBA.TypeCode">
    <xsd:sequence>
        <xsd:element
                 name="definition" type="xsd:anyURI"
                 maxOccurs="1" minOccurs="1"/>
        <xsd:element
                 name="typename" type="xsd:string"
                 maxOccurs="1" minOccurs="1"/>
    </xsd:sequence>
</xsd:complexType>
```
#### <span id="page-24-3"></span><span id="page-24-1"></span>**4.1.7.8 Any**

A CORBA::Any value is represented by a typecode, together with value represented as an xsd:anyType. The user may interrogate the typecode in order to coerce/interpret the value.

```
<xsd:complexType name="CORBA.Any">
    <xsd:sequence>
        <xsd:element
                 name="type" type="CORBA.TypeCode"
                 maxOccurs="1" minOccurs="1"/>
        <xsd:element
                 name="value" type="xsd:anyType"
                 maxOccurs="1" minOccurs="1"/>
    </xsd:sequence>
</xsd:complexType>
```
## <span id="page-24-4"></span><span id="page-24-2"></span>**4.1.7.9 Fixed**

CORBA fixed types are mapped to the XML Schema "decimal" type, with appropriate restrictions according to the original IDL (the "totalDigits" and "fractionDigits" attributes will be set appropriately). For example:

#### **// IDL typedef fixed<10,2> MyFixed**

this maps to:

```
<!-- WSDL -->
<xsd:simpleType name="MyFixed">
    <xsd:restriction base="xsd:decimal">
    <xsd:totalDigits
         value="10"/>
    <xsd:fractionDigits
         value="2"
           fixed="true"/>
    </xsd:restriction>
</xsd:simpleType>
```
## <span id="page-25-2"></span><span id="page-25-1"></span><span id="page-25-0"></span>**4.1.7.10 ValueType**

Value types in CORBA are mapped the same way as structures in WSDL. The value type WSDL will always be generated, but it is up to individual implementations to decide whether they will support the processing of these types. For example, DII/DSI bridges will be unable to process value types. An implementation may reject a message containing a value type parameter, raising a NO\_IMPLEMENT exception with a standard minor code, as follows:

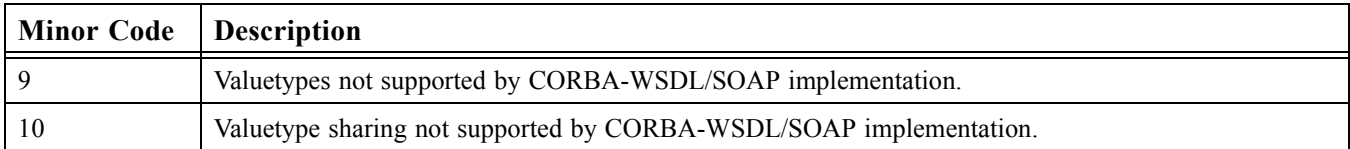

Value type inheritance is supported by expanding the inheritance graph to include all inherited public and private state members in the representation for the inheriting value type. The state members from the inherited value type appear in the mapped struct before the members added in the inheriting value type definition.

The following examples show how each value type is mapped.

#### **4.1.7.11 valuetype**

Basic valuetypes are mapped to structs, as noted above. Both Public and Private fields are mapped. For example, consider the following:

```
// IDL
valuetype sampleX {
   public short a;
   private long b;
}
```
This maps to:

```
<xsd:complexType name="sampleX">
    <xsd:sequence>
         <xsd:element name="a" type="xsd:short" maxOccurs="1" minOccurs="1"/>
         <xsd:element name="b" type="xsd:int" maxOccurs="1" minOccurs="1"/>
    </xsd:sequence>
    <xsd:attribute name=id" type="xsd:ID" use="optional" />
    \leq -- id must be present if value type instance is shared (i.e.,
         referenced as a struct or value type member using xml IDREF)-->
```

```
</xsd:complexType>
```
If run time support for value type sharing is not claimed, then this attribute will not be supported, and will never be present.

If run time support for value type sharing is claimed, then the id attribute:

- must be present in all mapped value type element instances, which are themselves "referenced" as a member of another value type or instance.
- may be present in any mapped value type element.

#### **4.1.7.12 valuebox**

<span id="page-26-0"></span>Valueboxes for primitive types are mapped to a struct with a single member (called "value"), whose data type is mapped according to the primitive mapping table given in [Section 4.1.6, "Primitive Types," on page 6.](#page-15-0)

Valueboxes for sequences, arrays, and structs are mapped similarly to a struct with a single member (called "value"), whose data type will be the XML schema type defined by the appropriate mapping for that sequence, array, or struct.

#### **4.1.7.13 Mapping of value types as struct or value type members**

IDL value types can have recursive definitions, allowing complex structures, such as graphs, to be represented. This occurs whenever a value type has a state member that is the same type as its containing value type. Such cycles in an instance graph can be "chained" through a series of value types, which contain members of each other's own type.

Due to its complexity, support at run time for mapping shared value types is a separate, optional, conformance point for this specification.

Whenever an IDL struct, sequence, or value type includes a member that is a value type, the corresponding sequence element for the value type member must be mapped to an xsd:choice element, containing either:

- an element that is a value of that valuetype or,
- an element that is a reference to a value type instance included in the same XML document.

The reference element has its element name prefixed with " REF ", a type name of "corba: VALREF", and includes an attribute called "ref" of type xsd:IDREF.

If value type sharing is not supported by the run-time implementation, then reference elements of type \_VALREF will not be present. The mapping of value type members to the xsd:choice is always generated at translation time.

For use in references to value type instances, the following schema is defined in the corba namespace:

```
<xsd:complexType name="_VALREF"
    <xsd:attribute name="ref" type="xsd:IDREF" use="optional">
    <!-- empty attribute used for null semantics,
         i.e., value graph end nodes -->
</xsd:complexType>
```
Given the following recursive example:

#### **valuetype WeightedBinaryTree {**

**// state definition public unsigned long weight; public WeightedBinaryTree left; public WeightedBinaryTree right;**

**// initializer factory init(in unsigned long w);**

**// local operations WeightSeq pre\_order(); WeightSeq post\_order();**

**};**

The mapping would generate the following schema (assuming tns is prefix for target namespace and corba is prefix for corba mapping constructs name space):

```
<xsd:complexType name="WeightedBinaryTree" >
    <xsd:sequence>
         <xsd:element name="weight" type="xsd:integer" />
         <xsd:choice>
             <xsd:element name="left" type="tns.WeightedBinaryTree" />
             <xsd:element name="_REF_left" type="corba:_VALREF" />
         </xsd:choice>
         <xsd:choice>
             <xsd:element name="right" type="tns.WeightedBinaryTree" />
             \leqxsd:element name=" REF_right" type="corba: VALREF" />
         </xsd:choice>
    </xsd:sequence>
    <xsd:attribute> name=id" type="xsd:ID" use="optional" />
         <!-- id attribute must be present if referenced by another
             node in graph -->
</xsd:complexType>
```
# <span id="page-27-0"></span>**4.1.8 Interfaces**

<span id="page-27-4"></span>An IDL interface is actually three distinct constructs: a namespace for declaring types, a grouping operator for binding operations, and a type.

#### <span id="page-27-6"></span><span id="page-27-1"></span>**4.1.8.1 Interface as Namespace**

<span id="page-27-13"></span><span id="page-27-12"></span><span id="page-27-11"></span>Structures, Unions, and Typedefs are allowed to be constructed within an interface scope. As such, this use of the IDL interface is mapped in the same manner as the module construct.

```
// IDL
interface SomeInterface {
   typedef long Foo;
```
#### **};**

This IDL interface is mapped to the schema definition:

```
<xsd:simpleType name="SomeInterface.Foo">
    <xsd:restriction base="xsd:int"/>
</xsd:simpleType>
```
## <span id="page-27-9"></span><span id="page-27-5"></span><span id="page-27-3"></span><span id="page-27-2"></span>**4.1.8.2 Interface as Binding Operations**

The IDL interface construct also creates a grouping of operations. This use of the interface is mapped to the WSDL portType. The operations are mapped to the WSDL message type.

<span id="page-27-10"></span><span id="page-27-8"></span><span id="page-27-7"></span>Each operation maps to three messages: an invocation, a response, and a fault message for potential system exceptions, except in the case of oneway operations, where there is no response message. Message names must be fully scoped (including all module names and the name of the enclosing interface). The invocation message consists of all the "in" and "inout" arguments. The response message contains the return value if one is present in the IDL (called "\_return" to avoid name clashes), together with all the "out" and "inout" arguments.

<span id="page-28-1"></span>System exception messages always return a CORBA system exception, which is defined as follows in WSDL:

```
<!-- WSDL -->
<simpleType name="CORBA.completion_status">
    <xsd:restriction base="xsd:string">
        <xsd:enumeration value="COMPLETED_YES"/>
        <xsd:enumeration value="COMPLETED_NO"/>
        <xsd:enumeration value="COMPLETED_MAYBE"/>
    </xsd:restriction>
</simpleType>
<xsd:complexType name="CORBA.SystemException">
    <xsd:sequence>
        <xsd:element
        name="minor" type="xsd:unsignedInt"
                 maxOccurs="1" minOccurs="1"/>
        <xsd:element
                 name="completion_status" type="CORBA.completion_status"
                 maxOccurs="1" minOccurs="1"/>
    </xsd:sequence>
</xsd:complexType>
```
A System Exception message is also defined in the "CORBA" namespace, for brevity:

```
<message name="CORBA.SystemExceptionMessage" >
    <part name="_return" type="CORBA.SystemException"/>
</message>
```
If arrays are used in the signature of an IDL operation, then there has to be two WSDL operations defined for that IDL operation: one as specified for the simple case in ["Simple form of Mapping Operations"](#page-28-0) and another tailored for use with Soap Encoding.

For IDL operations that do not use IDL sequence or array in their signatures, the simple mapping specified in ["Simple](#page-28-0)  [form of Mapping Operations"](#page-28-0) suffices.

#### <span id="page-28-0"></span>**4.1.8.3 Simple form of Mapping Operations**

By example:

```
// IDL
interface SomeInterface {
    long bar(in float pi);
};
```
is mapped to the WSDL definition:

```
\langle 2xml version="1.0" encoding="UTF-8"?>
```

```
<definitions name="SomeInterfaceExample"
```
targetNamespace="http://www.omg.org/IDL-Mapped/" xmlns:tns="http://www.omg.org/IDL-Mapped/" xmlns:corba="http://www.omg.org/IDL-WSDL/1.0/" xmlns:soap="http://schemas.xmlsoap.org/wsdl/soap/" xmlns="http://schemas.xmlsoap.org/wsdl/" xmlns:xsd="http://www.w3.org/2001/XMLSchema">

<import

```
namespace="http://www.omg.org/IDL-WSDL/1.0/" location="../corba/corba.wsdl"/>
    <!-- Messages related to port: SomeInterface -->
    <message name="SomeInterface.bar">
         <part name="pi" type="xsd:float"/>
    </message>
    <message name="SomeInterface.barResponse">
         <part name="_return" type="xsd:int"/>
    </message>
    <!-- port type for SomeInterface -->
    <portType name="SomeInterface">
         <operation name="bar">
             <input message="tns:SomeInterface.bar"/>
             <output message="tns:SomeInterface.barResponse"/>
             <fault name="CORBA.SystemException" message="corba:CORBA.SystemExceptionMessage"/>
         </operation>
    </portType>
</definitions>
```
<span id="page-29-0"></span>Two message types are created. One message type is declared for the input parameters and one type created for the output parameters. A portType is also declared, in this case SomeInterface. The portType binds the input message and output message together into the contract.

Attributes are mapped to get/set accessor operations. Read-only attributes generate a single "get" operation, whereas readwrite attributes generate both "get" and "set" forms. "Set" operations have a single parameter, of the same type as the attribute, and a void return type. "Get" operations have an input message with no parts, and the return type is the same as the attribute. The names of these accessor operations is generated by prefixing either " get " or " set " to the name of the attribute, as appropriate.

For example:

```
// IDL
interface MyAttrs {
    attribute string strAttr;
    readonly attribute long longAttr;
};
```
is mapped to the WSDL definition:

```
<?xml version="1.0" encoding="UTF-8"?>
<definitions name="MyAttrExample"
        targetNamespace="http://www.omg.org/IDL-Mapped/"
        xmlns:tns="http://www.omg.org/IDL-Mapped/"
        xmlns:corba="http://www.omg.org/IDL-WSDL/1.0/"
        xmlns:soap="http://schemas.xmlsoap.org/wsdl/soap/"
        xmlns="http://schemas.xmlsoap.org/wsdl/"
        xmlns:xsd="http://www.w3.org/2001/XMLSchema">
```
<import

namespace="http://www.omg.org/IDL-WSDL/1.0/" location="../corba/corba.wsdl"/>

```
<!-- Messages related to portType: MyAttrs -->
<message name="MyAttrs._get_strAttr"/>
<message name="MyAttrs._get_strAttrResponse" >
```

```
<part name="_return" type="xsd:string"/>
```

```
</message>
    <message name="MyAttrs._set_strAttr" >
         <part name="value" type="xsd:string"/>
    </message>
    <message name="MyAttrs._get_longAttr"/>
    <message name="MyAttrs._get_longAttrResponse" >
         <part name="_return" type="xsd:int"/>
    </message>
    <!-- portType for MyAttrs -->
    \leqportType name="MyAttrs" >
         <operation name=" get strAttr" >
             <input message="tns:MyAttrs._get_strAttr"/>
             <output message="tns:MyAttrs._get_strAttrResponse"/>
             <fault name="CORBA.SystemException" message="corba:CORBA.SystemExceptionMessage"/>
         </operation>
         \leqoperation name=" set strAttr" >
             <input message="tns:MyAttrs._set_strAttr"/>
             <fault name="CORBA.SystemException" message="corba:CORBA.SystemExceptionMessage"/>
         </operation>
         <operation name="_get_longAttr">
             <input message="tns:MyAttrs._get_longAttr"/>
             <output message="tns:MyAttrs._get_longAttrResponse"/>
             <fault name="CORBA.SystemException" message="corba:CORBA.SystemExceptionMessage"/>
         </operation>
    </portType>
</definitions>
```
#### **4.1.8.4 Extra Productions for Operations having IDL sequence or array for parameters or return values**

For IDL operations that have IDL sequence or array types in their signature (at any level of nesting depth in the type for an operation parameter or return value), there will need to be additional definitions corresponding to a second port type for use with soap bindings that support style=rpc and use=encoded.

For example, given the previous definition of **longSeq**

```
interface SomeInterface2 {
   longSeq bar(in float pi);
```
**};**

is mapped to the WSDL definition:

```
<?xml version="1.0" encoding="utf-8"?>
<w:definitions name="SomeInterface2Example"
         targetNamespace="http://www.omg.org/IDL-Mapped/"
         xmlns:tns="http://www.omg.org/IDL-Mapped/"
         xmlns:corba="http://www.omg.org/IDL-WSDL/1.0/"
         xmlns:soap="http://schemas.xmlsoap.org/wsdl/soap/"
         xmlns:w="http://schemas.xmlsoap.org/wsdl/"
         xmlns:xsd="http://www.w3.org/2001/XMLSchema" 
         xmlns:soapenc="http://schemas.xmlsoap.org/soap/encoding/">
```
<w:import

```
namespace="http://www.omg.org/IDL-WSDL/1.0/" location="../corba/corba.wsdl"/>
```
<w:types>

```
<xsd:schema targetNamespace="http://www.omg.org/IDL-Mapped/">
             <!-- schema for soap encoding -->
             <xsd:complexType name="_SE_longSeq">
                  <xsd:complexContent>
                       <xsd:restriction base="soapenc:Array">
                           <xsd:sequence>
                                <xsd:element name="item" minOccurs="0" maxOccurs="unbounded" type="xsd:int"/>
                           </xsd:sequence>
                           <!-- the following line, using the arrayType attribute from the wsdl namespace,
                  is specified to be used by WSDL1.1 for soapEncoding Array. It is a strange incantation, 
                 and the need to namespace qualify this attribute is why this file does not use wsdl as the default namespace -->
                           <xsd:attribute ref="soapenc:arrayType" w:arrayType="xsd:int"/>
                       </xsd:restriction>
                  </xsd:complexContent>
             <!-- schema for WS-I compliant mapping -->
             </xsd:complexType>
             <xsd:complexType name="longSeq">
                  <xsd:sequence>
                       <xsd:element name="item" minOccurs="0" maxOccurs="unbounded" type="xsd:int"/>
                  </xsd:sequence>
             </xsd:complexType>
         </xsd:schema>
    </w:types>
    <!-- Messages related to port: SomeInterface2 -->
    <w:message name="SomeInterface2.bar">
         <w:part name="pi" type="xsd:float"/>
    </w:message>
    <w:message name="SomeInterface2.barResponse">
         <w:part name="_return" type="tns:longSeq"/>
    </w:message>
<!-- Messages related to port: SomeInterface2 for soap encoding -->
    <w:message name="_SE_SomeInterface2.barResponse">
         \leqw:part name=" return" type="tns: SE_longSeq"/>
    </w:message>
    <!-- port for SomeInterface2 -->
    <w:portType name="SomeInterface2">
         <w:operation name="bar">
             <w:input message="tns:SomeInterface2.bar"/>
             <w:output message="tns:SomeInterface2.barResponse"/>
             <w:fault name="CORBA.SystemException" message="corba:CORBA.SystemExceptionMessage"/>
         </w:operation>
    </w:portType>
    <!-- port for SomeInterface2 with soap encoding -->
    <w:portType name="_SE_SomeInterface2">
         <w:operation name="bar">
             <w:input message="tns:SomeInterface2.bar"/>
             <w:output message="tns:_SE_SomeInterface2.barResponse"/>
             <w:fault name="CORBA.SystemException" message="corba:CORBA.SystemExceptionMessage"/>
         </w:operation>
    </w:portType>
</w:definitions
```
#### <span id="page-32-3"></span><span id="page-32-0"></span>**4.1.8.5 Interface as a Type**

As a type, an interface reference is expanded identically to the mapping for **CORBA::Object**.

#### <span id="page-32-2"></span><span id="page-32-1"></span>**4.1.8.6 Mapping of interface inheritance**

In IDL, interfaces support multiple interface inheritance. WSDL does not have this construct and therefore interface inheritance is mapped as repetition of the operations declared in the parenting interfaces. Types declared within the parent interface scope are not repeated as that type space is available to the derived interfaces.

Thus:

```
// IDL
interface BaseInterface {
    typedef long Foo;
    long bar(in Foo pi);
};
```
#### **interface DerivedInterface : BaseInterface { long baz(in Foo po);**

**};**

is mapped to:

```
\leq?xml version="1.0" encoding="utf-8"?>
<definitions name="inheritanceExample"
         targetNamespace="http://www.omg.org/IDL-Mapped/"
         xmlns:tns="http://www.omg.org/IDL-Mapped/"
         xmlns:corba="http://www.omg.org/IDL-WSDL/1.0/"
         xmlns:soap="http://schemas.xmlsoap.org/wsdl/soap/"
         xmlns="http://schemas.xmlsoap.org/wsdl/"
         xmlns:xsd="http://www.w3.org/2001/XMLSchema">
    <import 
         namespace=" http://www.omg.org/IDL-WSDL/1.0/" location="../corba/corba.wsdl"/>
    <types>
         <xsd:schema targetNamespace="http://www.omg.org/IDL-Mapped/">
             <xsd:simpleType name="BaseInterface.Foo">
                  <xsd:restriction base="xsd:float"/>
             </xsd:simpleType>
         </xsd:schema>
    \langletypes><!-- Messages related to port: BaseInterface -->
    <message name="BaseInterface.bar">
         <part name="pi" type="tns:BaseInterface.Foo"/>
    </message>
    <message name="BaseInterface.barResponse">
         <part name="_return" type="xsd:int"/>
    </message>
    <!-- Messages related to port: DerivedInterface -->
    <message name="DerivedInterface.baz">
         <part name="po" type="tns:BaseInterface.Foo"/>
```

```
</message>
    <message name="DerivedInterface.bazResponse">
         <part name="_return" type="xsd:int"/>
    </message>
    <!-- port for BaseInterface -->
    <portType name="BaseInterface">
         <operation name="bar">
             <input message="tns:BaseInterface.bar"/>
             <output message="tns:BaseInterface.barResponse"/>
             <fault name="CORBA.SystemException" message="corba:CORBA.SystemExceptionMessage"/>
         </operation>
    </portType>
    <!-- port for DerivedInterface -->
    <portType name="DerivedInterface">
         <operation name="bar">
             <input message="tns:BaseInterface.bar"/>
             <output message="tns:BaseInterface.barResponse"/>
             <fault name="CORBA.SystemException" message="corba:CORBA.SystemExceptionMessage"/>
         </operation>
         <operation name="DerivedInterface.baz">
             <input message="tns:DerivedInterface.baz"/>
             <output message="tns:DerivedInterface.bazResponse"/>
             <fault name="CORBA.SystemException" message="corba:CORBA.SystemExceptionMessage"/>
         </operation>
    </portType>
</definitions>
```
# <span id="page-33-1"></span><span id="page-33-0"></span>**4.1.8.7 Exceptions**

<span id="page-33-2"></span>IDL exceptions are mapped as constructed types, like structs. However, in IDL it can only be used in a raises clause of an operation (i.e., you cannot pass an exception as a parameter, or use it as a type elsewhere).

For each IDL operation with a "raises" clause, a corresponding fault message is generated for each exception listed. These fault messages are named after the exception (fully qualified, as any other message), and consist of a single element, named "exception," which is of the same type as the mapped complex type corresponding to the exception definition.

For example, consider the following IDL:

```
// IDL
module Example {
   exception UnknownError {};
   exception BadRecord {
       string why;
   };
   exception RottenApple {
       long numberOfWorms;
   };
   interface SomeInterface {
       long bar(in float pi) raises (BadRecord, UnknownError);
   };
};
```
This is mapped to:

```
\langle 2xml version="1.0" encoding="UTF-8"?>
<definitions name="exceptionsExample" 
         targetNamespace="http://www.omg.org/IDL-Mapped/"
         xmlns:tns="http://www.omg.org/IDL-Mapped/"
         xmlns:corba="http://www.omg.org/IDL-WSDL/1.0/"
         xmlns:soap="http://schemas.xmlsoap.org/wsdl/soap/"
         xmlns="http://schemas.xmlsoap.org/wsdl/"
         xmlns:xsd="http://www.w3.org/2001/XMLSchema">
    <import 
         namespace=" http://www.omg.org/IDL-WSDL/1.0/" location="../corba/corba.wsdl"/>
    <types>
<!-- Exception type definitions -->
         <xsd:schema targetNamespace="http://www.omg.org/IDL-Mapped/">
             <!-- Exception definitions -->
             <xsd:complexType name="Example.BadRecord">
                  <xsd:sequence>
                      <xsd:element name="why" type="xsd:string" maxOccurs="1" minOccurs="1"/>
                  </xsd:sequence>
             </xsd:complexType>
             <xsd:complexType name="Example.RottenApple">
                  <xsd:sequence>
                      <xsd:element name="numberOfWorms" type="xsd:int" maxOccurs="1" minOccurs="1"/>
                  </xsd:sequence>
             </xsd:complexType>
             <xsd:complexType name="Example.UnknownError">
                  <xsd:sequence>
                      </xsd:sequence>
             </xsd:complexType>
         </xsd:schema>
    \langletypes><!-- Messages related to interface Example.SomeInterface -->
    <message name="Example.SomeInterface.bar">
         <part name="pi" type="xsd:float"/>
    </message>
    <message name="Example.SomeInterface.barResponse">
         <part name="_return" type="xsd:int"/>
    </message>
    <message name="_exception.Example.BadRecord">
         <part name="exception" type="tns:Example.BadRecord"/>
    </message>
    <message name="_exception.Example.UnknownError">
         <part name="exception" type="tns:Example.UnknownError"/>
    </message>
    <!-- portType for Example.SomeInterface -->
    <portType name="Example.SomeInterface">
         <operation name="bar">
             <input message="tns:Example.SomeInterface.bar"/>
             <output message="tns:Example.SomeInterface.barResponse"/>
             <fault name="Example.BadRecord" message="tns:_exception.Example.BadRecord"/>
             <fault name="Example.UnknownError" message="tns:_exception.Example.UnknownError"/>
```

```
<fault name="CORBA.SystemException" message="corba:CORBA.SystemExceptionMessage"/>
        </operation>
    </portType>
</definitions>
```
# <span id="page-35-2"></span><span id="page-35-1"></span><span id="page-35-0"></span>**4.1.9 SOAP Bindings**

Having specified all the data types, messages, and ports used in a web service, it is then necessary to specify the binding to SOAP. This mapping specification requires generation of two forms of soap binding:

- SOAP RPC-style binding (style=rpc, use=encoded) to be used when WS-I conformance is not required. The name of the binding will consist of the fully-qualified name of the interface (as used in the portType), together with the prefix  $\mathrm{E}$ ."
- WS-I Basic profile conformant: (style=rpc, use=literal) to be used when WS-I conformance is required.

While both forms of soap binding must be generated by the mapping, run-time conformance to these separate binding styles form two separate conformance classes for this specification.

For example, consider the following IDL:

```
interface foo {
    void query(in string s);
};
```
This would have the following two WSDL bindings (shown in one wsdl document);

```
<?xml version="1.0" encoding="UTF-8"?>
<definitions name="fooBindingExample"
        xmlns="http://schemas.xmlsoap.org/wsdl/"
         xmlns:soap="http://schemas.xmlsoap.org/wsdl/soap/"
         xmlns:http="http://schemas.xmlsoap.org/wsdl/http/"
         xmlns:xsd="http://www.w3.org/2001/XMLSchema"
         xmlns:soapenc="http://schemas.xmlsoap.org/soap/encoding/"
         xmlns:mime="http://schemas.xmlsoap.org/wsdl/mime/"
         xmlns:corba="http://www.omg.org/IDL-WSDL/1.0/" 
         xmlns:tns="http://www.omg.org/IDL-Mapped/"
         targetNamespace="http://www.omg.org/IDL-Mapped/" >
```
<import

namespace="http://www.omg.org/IDL-WSDL/1.0/" location="../corba/corba.wsdl"/>

```
<!-- messages for foo --
<message name="foo.query">
         <part name="s" type="xsd:string"/>
    </message>
    <message name="foo.queryResponse">
    </message>
    <!-- portType for foo -->
    <portType name="foo">
         <operation name="query">
             <input message="tns:foo.query"/>
             <output message="tns:foo.queryResponse"/>
             <fault name="CORBA.SystemException" message="corba:CORBA.SystemExceptionMessage"/>
         </operation>
```
</portType>

```
<!-- rpc encoded binding for foo -->
    <binding name="_SE_fooBinding" type="tns:foo">
         <soap:binding style="rpc" transport="http://schemas.xmlsoap.org/soap/http"/>
         <operation name="query">
              <soap:operation soapAction="foo#query"/>
              \langleinput\rangle<soap:body use="encoded" encodingStyle="http://schemas.xmlsoap.org/soap/encoding/" namespace="http://
www.omg.org/IDL-WSDL/1.0/"/>
              \langleinput\rangle<output>
                   <soap:body use="encoded" encodingStyle="http://schemas.xmlsoap.org/soap/encoding/" namespace="http://
www.omg.org/IDL-WSDL/1.0/"/>
              </output>
              <fault name="CORBA.SystemException">
                    <soap:fault name="CORBA.SystemException" use="literal"/>
              <fault>
         </operation>
    </binding>
<!-- WS-I compliant binding for foo -->
    <binding name="fooBinding" type="tns:foo">
         <soap:binding style="rpc" transport="http://schemas.xmlsoap.org/soap/http"/>
         <operation name="query">
              <soap:operation soapAction="foo#query"/>
              \langleinput\rangle<soap:body use="literal" namespace="http://www.omg.org/IDL-WSDL/1.0/"/>
              \langleinput\rangle<output>
                   <soap:body use="literal" namespace="http://www.omg.org/IDL-WSDL/1.0/"/>
              </output>
              <fault name="CORBA.SystemException">
                    <soap:fault name="CORBA.SystemException" use="literal"/>
              <fault>
         </operation>
    </binding>
</definitions>
```
Another example, which has an operation with **longSeq** return value:

## **interface SomeInterface2 { longSeq bar(in float pi);**

#### **};**

This would have the following two WSDL bindings (note the port type for the soap encoding binding in this example has prefix "\_SE\_"):

<?xml version="1.0" encoding="UTF-8"?>

<definitions name="SomeInterface2BindingExample"

```
xmlns="http://schemas.xmlsoap.org/wsdl/" xmlns:soap="http://schemas.xmlsoap.org/wsdl/soap/" xmlns:http="http://schemas.xmlsoap.org/
wsdl/http/" xmlns:xsd="http://www.w3.org/2001/XMLSchema" xmlns:soapenc="http://schemas.xmlsoap.org/soap/encoding/" 
xmlns:mime="http://schemas.xmlsoap.org/wsdl/mime/" xmlns:corba="http://www.omg.org/IDL-WSDL/1.0/" xmlns:tns="http://
www.omg.org/IDL-Mapped/" targetNamespace="http://www.omg.org/IDL-Mapped/" >
```

```
<import namespace="http://www.omg.org/IDL-Mapped/" location="../tns/SomeInterface2Example.wsdl"/>
<!-- rpc encoded binding or SomeInterface2 -->
    <binding name="_SE_SomeInterface2Binding" type="tns:_SE_SomeInterface2">
         <soap:binding style="rpc" transport="http://schemas.xmlsoap.org/soap/http"/>
         <operation name="bar">
              <soap:operation soapAction="SomeInterface2#bar"/>
              \langleinput\rangle<soap:body use="encoded" encodingStyle="http://schemas.xmlsoap.org/soap/encoding/" namespace="http://
www.omg.org/IDL-WSDL/1.0/"/>
              \langleinput\rangle<output>
                   <soap:body use="encoded" encodingStyle="http://schemas.xmlsoap.org/soap/encoding/" namespace="http://
www.omg.org/IDL-WSDL/1.0/"/>
              </output>
              <fault name="CORBA.SystemException">
                    <soap:fault name="CORBA.SystemException" use="literal"/>
              <fault>
         </operation>
    </binding>
    <!-- WS-I compliant binding for SomeInterface2
    <binding name="SomeInterface2Binding" type="tns:SomeInterface2">
         <soap:binding style="rpc" transport="http://schemas.xmlsoap.org/soap/http"/>
         <operation name="bar">
              <soap:operation soapAction="SomeInterface2#foo"/>
              \langleinput\rangle<soap:body use="literal" namespace="http://www.omg.org/IDL-WSDL/1.0/"/>
              \langleinput\rangle<output>
                   <soap:body use="literal" namespace="http://www.omg.org/IDL-WSDL/1.0/"/>
              </output>
              <fault name="CORBA.SystemException">
                    <soap:fault name="CORBA.SystemException" use="literal"/>
              <fault>
         </operation>
    </binding>
</definitions>
```
# <span id="page-37-3"></span><span id="page-37-0"></span>**4.1.10 Service Endpoints**

<span id="page-37-2"></span>The web service endpoints will vary from implementation to implementation, and will not be discussed here.

This depends on the topology of the web service/CORBA bridge and the underlying CORBA servers, which is not something that can be captured from the IDL. Consequently, this is all outside of the scope of this specification.

# <span id="page-37-1"></span>**4.1.11 WSDL namespace for CORBA**

The following is a wsdl description, which is a normative description of the CORBA namespace.

```
<?xml version="1.0" encoding="utf-8"?>
< --
```

```
 WSDL for IDL to WSDL CORBA Namespace
```

```
 Name: corba.wsdl
-->
<definitions name="corba" 
        xmlns="http://schemas.xmlsoap.org/wsdl/"
        xmlns:soap="http://schemas.xmlsoap.org/wsdl/soap/"
        xmlns:xsd="http://www.w3.org/2001/XMLSchema"
        xmlns:corba="http://www.omg.org/IDL-WSDL/1.0/"
        targetNamespace="http://www.omg.org/IDL-WSDL/1.0/" >
    <types>
         <xsd:schema targetNamespace="http://www.omg.org/IDL-WSDL/1.0/">
             <xsd:element name="SourceIDL" >
                  <xsd:annotation>
                      <xsd:documentation>IDL/WSDL Mapping Info</xsd:documentation>
                 </xsd:annotation>
                  <xsd:complexType>
                      <xsd:sequence>
                           <xsd:element name="source" type="xsd:string" minOccurs="1" maxOccurs="1"/>
                           <xsd:element name="version" type="xsd:string" minOccurs="1" maxOccurs="1"/>
                      \langle xsd:sequence \rangle</xsd:complexType>
             </xsd:element>
             <xsd:element name="SourceRepositoryID" >
                 <xsd:annotation>
                      <xsd:documentation>IDL Mapped Repository ID </xsd:documentation>
                 </xsd:annotation>
                 <xsd:complexType>
                      <xsd:sequence>
                           <xsd:element name="repositoryID" type="xsd:string" minOccurs="1" maxOccurs="1"/>
                           <xsd:element name="version" type="xsd:string" minOccurs="1" maxOccurs="1"/>
                      </xsd:sequence>
                 </xsd:complexType>
             </xsd:element>
             <xsd:complexType name="ObjectReference">
                 <xsd:sequence>
                      <xsd:element name="url" type="xsd:anyURI" minOccurs="1" maxOccurs="unbounded"/>
                 \langle xsd:sequence \rangle</xsd:complexType>
             <xsd:complexType name="CORBA.TypeCode">
                  <xsd:sequence>
                      <xsd:element name="definition" type="xsd:anyURI" maxOccurs="1" minOccurs="1"/>
                      <xsd:element name="typename" type="xsd:string" maxOccurs="1" minOccurs="1"/>
                  \le/xsd:sequence>
             </xsd:complexType>
             <xsd:complexType name="CORBA.Any">
                  <xsd:sequence>
                      <xsd:element name="type" type="corba:CORBA.TypeCode" maxOccurs="1" minOccurs="1"/>
                      <xsd:element name="value" type="xsd:anyType" maxOccurs="1" minOccurs="1"/>
                  </xsd:sequence>
             \le/xsd:complexType>
             <xsd:simpleType name="CORBA.completion_status">
                  <xsd:restriction base="xsd:string">
                      <xsd:enumeration value="COMPLETED_YES"/>
```

```
<xsd:enumeration value="COMPLETED_NO"/>
                      <xsd:enumeration value="COMPLETED_MAYBE"/>
                 </xsd:restriction>
             </xsd:simpleType>
             <xsd:complexType name="CORBA.SystemException">
                 <xsd:sequence>
                      <xsd:element name="minor" type="xsd:unsignedInt" maxOccurs="1" minOccurs="1"/>
                      <xsd:element name="completion_status" type="corba:CORBA.completion_status" maxOccurs="1" 
minOccurs="1"/>
                 </xsd:sequence>
             </xsd:complexType>
             <xsd:complexType name="_VALREF"
                 <xsd:attribute name="ref" type="xsd:IDREF" use="optional">
                 <!-- empty attribute used for null semantics, i.e., value graph end nodes -->
             </xsd:complexType>
        </xsd:schema>
    \langletypes><message name="CORBA.SystemExceptionMessage">
        <part name="_return" type="corba:CORBA.SystemException"/>
    </message>
</definitions>
```
## **INDEX**

# **A**

[Any 15](#page-24-3) [Arrays 10,](#page-19-1) [12](#page-21-1)

# **B**

[Binding operations 18](#page-27-3) [Bindings 1, 26](#page-35-1)

# **C**

[complexType 8](#page-17-2) [Conformance point 1](#page-10-4) [Conformance points, optional 1](#page-10-5) [Conformance points, run-time 1](#page-10-6) [Constants 7](#page-16-3) [Constructed types 7](#page-16-4) [CORBA namespace 5](#page-14-1) [corbaloc 5](#page-14-2) [corbaname 5](#page-14-3)

# **E**

[Endpoints 1, 28](#page-37-2) [Enumerators 7](#page-16-5) [Exceptions 24](#page-33-1)

## **F**

[Fixed types 15](#page-24-4)

# **G**

[Goal 3](#page-12-7)

## **I**

[IDL arrays 12](#page-21-2) [IDL constants 7](#page-16-6) [IDL exceptions 24](#page-33-2) [IDL interface 18](#page-27-4) [IDL sequences 10](#page-19-2) [IDL structures 8](#page-17-3) [IDL type definitions 8](#page-17-4) [IDL unions 9](#page-18-1) [Interface as Binding Operations 18](#page-27-5) [Interface as Namespace 18](#page-27-6)

[Interface inheritance 23](#page-32-2) Interfaces 18 [Invocation message 18](#page-27-7) [ior 5](#page-14-4)

# **M**

[Mapped construct 4](#page-13-1) [Message names 18](#page-27-8) [Modules 4](#page-13-2)

## **N**

[Namespaces 3](#page-12-8)

# **O**

[Object references 5](#page-14-5) [Operations 18](#page-27-9)

## **P**

[portType 1, 20](#page-29-0) [Primitive type 6](#page-15-1)

## **R**

[Response message 18](#page-27-10) [Reverse mapping 3](#page-12-9)

# **S**

[Sequences 10](#page-19-3) [Service endpoints 28](#page-37-3) [Simple Value type Support 1](#page-10-7) [SOAP 1.1 1](#page-10-8) [SOAP bindings 26](#page-35-2) [Source IDL, identifying 3](#page-12-10) [Structures 8,](#page-17-5) [18](#page-27-11) [System exception messages 18](#page-28-1)

# **T**

[Type 23](#page-32-3) [TypeCode 15](#page-24-5) [Typedefs 8,](#page-17-6) [18](#page-27-12)

## **U**

[Unions 9,](#page-18-2) [18](#page-27-13) [URI 5](#page-14-6)

# **V**

[Value type Sharing Support 1](#page-10-9) [Valuebox 17](#page-26-0) [ValueType 1, 16](#page-25-2)

# **W**

[WSDL 1.1 1](#page-10-10)

# **X**

[XML namespace 3, 5](#page-14-7) [XML Schema data types 1](#page-10-11) [XML Schema types 6](#page-15-2)